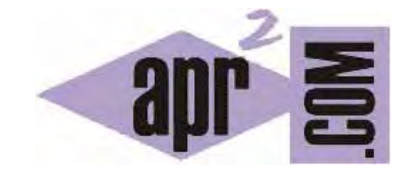

# APRENDERAPROGRAMAR.COM

REPASO ARRAYS UNIDIMENSIONALES EN JAVA. DECLARACIÓN Y USO. EJEMPLOS Y EJERCICIOS RESUELTOS. (CU00904C)

Sección: Cursos Categoría: Lenguaje de programación Java nivel avanzado I

Fecha revisión: 2039

**Resumen:** Entrega nº4 del curso "Lenguaje de programación Java nivel avanzado I".

Autor: Walter Sagástegui y José Luis Cuenca

En esta entrega vamos a realizar ejercicios de repaso para afianzar conocimientos que ya debemos tener sobre Java. Crea el código de dos programas que cumplan las siguientes premisas:

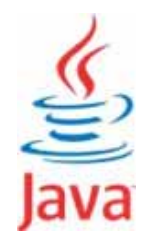

# **a)** *Programa 1*.

Declara un array tipo **int** (entero) denominado **numerodecoches** que contenga 24 variables. Declara una variable tipo **int** (entero) que se llame **r**. Establece el valor de **r** en 2 y el valor de **numerodecoches** para un localizador de valor **r** en 23. Procede a mostrar en pantalla un mensaje que indique cuál es la hora **r** y el número de coches para la hora **r**. Finalmente, modifica únicamente la asignación de valor a **r** de modo que en vez de 2 sea 21 y ejecuta de nuevo el programa.

# **b)** *Programa 2.*

Sobre el programa anterior mantén el número de elementos de **numerodecoches** en 24. Declara dos variables **a** y **b** de tipo int(entero). Establece **a** con valor 8, **b** con valor 4 y **r** con valor **a** dividido entre **b**. Ejecuta el programa.

### **SOLUCIÓN:**

El programa 1 será el siguiente. Si lo ejecutamos obtendremos "El número de coches en la hora 2 fue 23". Si cambiamos **r** = 2 por **r** = 21 obtendremos "El número de coches en la hora 21 fue 23".

```
 /* Ejercicio Programa 1 – aprenderaprogramar.com */
 public class Programa1 { 
     public static void main(String arg[ ]) { 
          int[ ] numerodecoches = new int[24]; 
         int r; 
         r = 2;
        numerodecoches[r] = 23; System.out.print("El número de coches en la hora "+r+" fue "+ numerodecoches[r]); 
     } 
 }
```
**Nota:** Recordar que cuando declaramos un array de 24 elementos como intellequente = new int[24];, los elementos del array que se crean son numerodecoches[0], numerodecoches[1] … hasta numerodecoches[23]. Tenemos por tanto 24 elementos (del 0 al 23) pero no existe la variable numerodecoches[24] como puede ocurrir en otros lenguajes.

**Nota:** El símbolo "+" significa concatenación y se usa para concatenar en este caso valores cadena con variables que tienen un valor numérico. De este modo obtenemos una sola cadena que se imprime en la ventana de consola. También recordar que numerodecoches[r] = 23 significa que estamos asignando el número 23 a la posición indicada por el valor que tenga **r** en su momento, siendo el valor máximo que podría tener **r** el valor 23 y el valor mínimo 0. El uso de otros valores de r daría lugar a un error.

El programa 2 será el siguiente. Ten en cuenta que el array **numerodecoches** tiene 24 elementos siendo el primero el de localizador cero. El resultado va a ser igual que el del anterior programa, ya que **r** = 2 dado que 8/4 = 2. Por lo tanto se mostrará en pantalla "El número de coches en la hora 2 fue 23".

```
/* Ejercicio Programa 2 – aprenderaprogramar.com */
public class Programa2 { 
    public static void main(String arg[ ]) { 
        int[] numerodecoches = new int[24];
         int a, b; 
         int r; 
        a = 8:
        b = 4;
        r = a/b;numerodecoches[r] = 23; System.out.print("El número de coches en la hora "+r+" fue "+ numerodecoches[r]); 
    } 
}
```
### **EJERCICIO**

En España cada persona está identificada con un Documento Nacional de Identidad (DNI) en el que figura un número y una letra, por ejemplo 56999545W

La letra que sigue al número se calcula siguiendo la metodología que vamos a indicar. Crea un programa que calcule la letra de un DNI a partir del número de DNI que introduzca el usuario. Es decir, se debe pedir el DNI sin la letra por teclado y el programa nos devolverá el DNI completo (con la letra).

Para calcular la letra, se debe tomar el resto de dividir nuestro número de DNI entre 23. El resultado debe estar por tanto entre 0 y 22.

Crea un método obtenerLetra(int numeroDNI) donde según el resultado de la anterior fórmula busque en un array de caracteres la posición que corresponda a la letra. Esta es la tabla de caracteres:

Posición 0 1 2 3 4 5 6 7 8 9 10 11 12 13 14 15 16 17 18 19 20 21 22

Letra T R W A G M Y F P D X B N J Z S Q V H L C K E

Por ejemplo, si introducimos el DNI 20267079, el resto de dividirlo por 23 sería 8, luego la letra sería la P, que es la que ocupa esa posicion en la matriz de caracteres.

Para comprobar si es correcta tu solución puedes consultar en los foros aprenderaprogramar.com.

### **Próxima entrega: CU00905C**

**Acceso al curso completo en aprenderaprogramar.com** -- > Cursos, o en la dirección siguiente: http://aprenderaprogramar.com/index.php?option=com\_content&view=category&id=58&Itemid=180